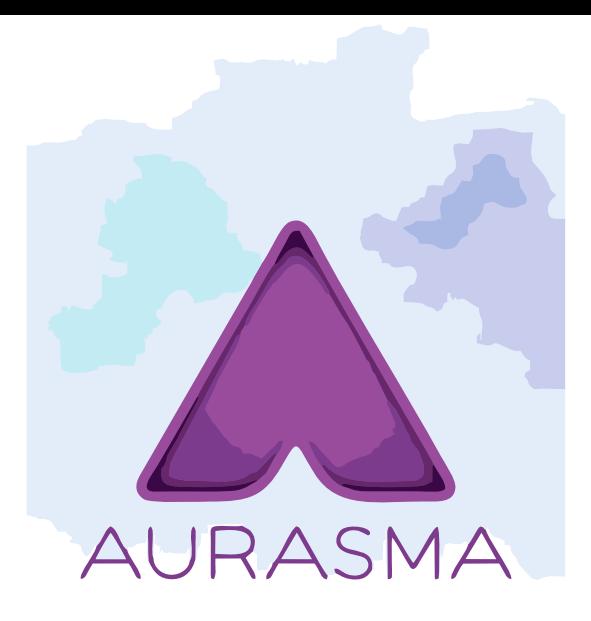

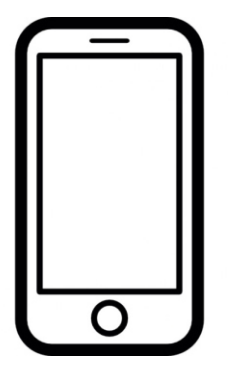

please scan the QR code below to access the interactive trigger auras or to download Aurasma.

if you have the Aurasma app scan the QR code again to access the interactive trigger aura, click- follow; then activate anyone of the attached trigger images to access the augmented reality.

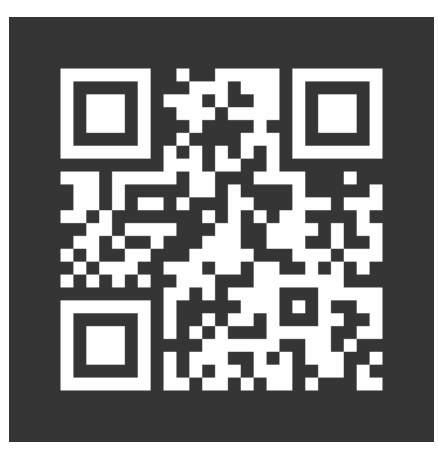

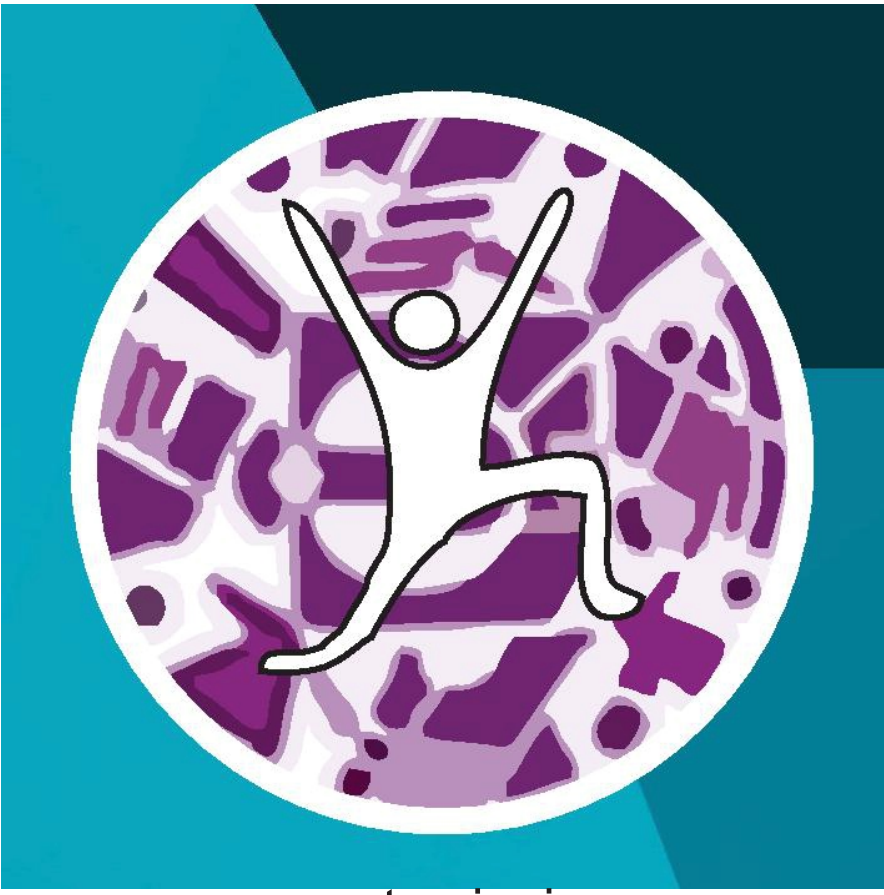

arts - janine

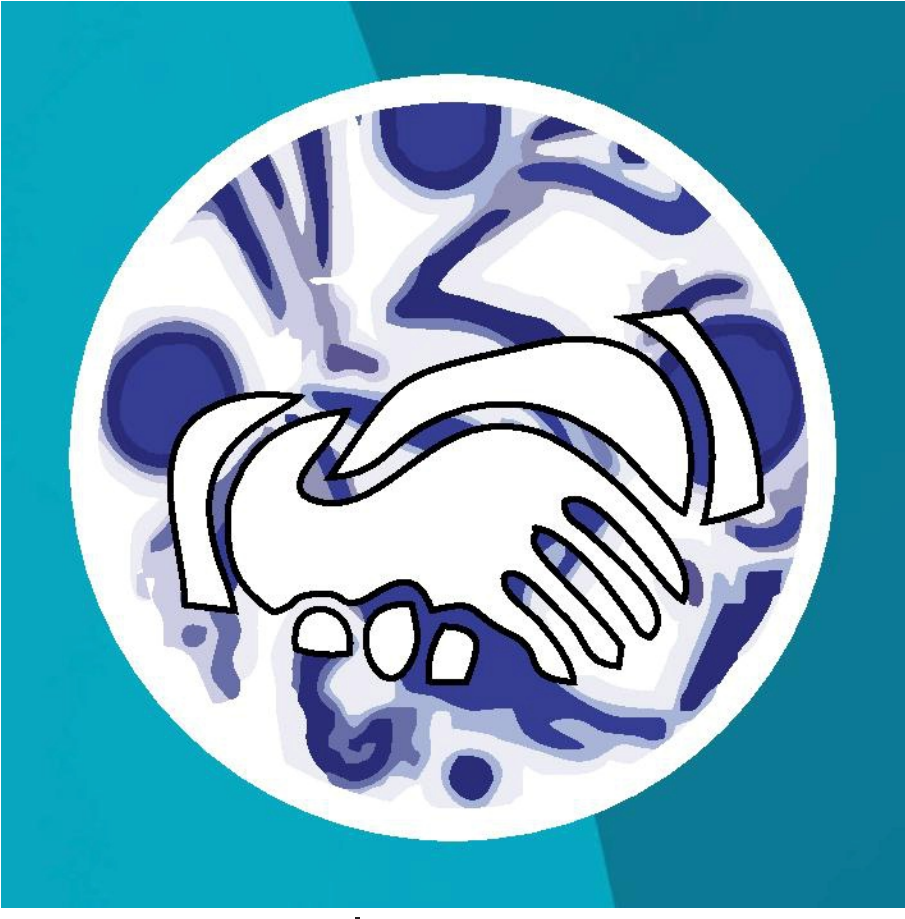

law - geo

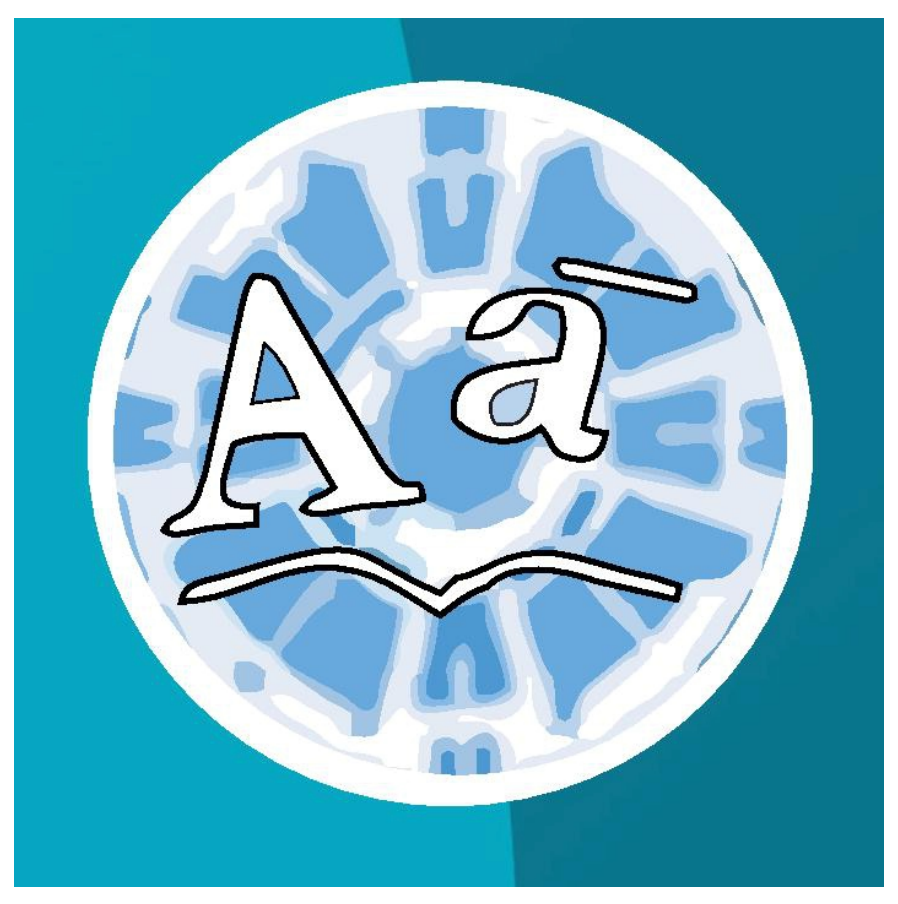

law - actor

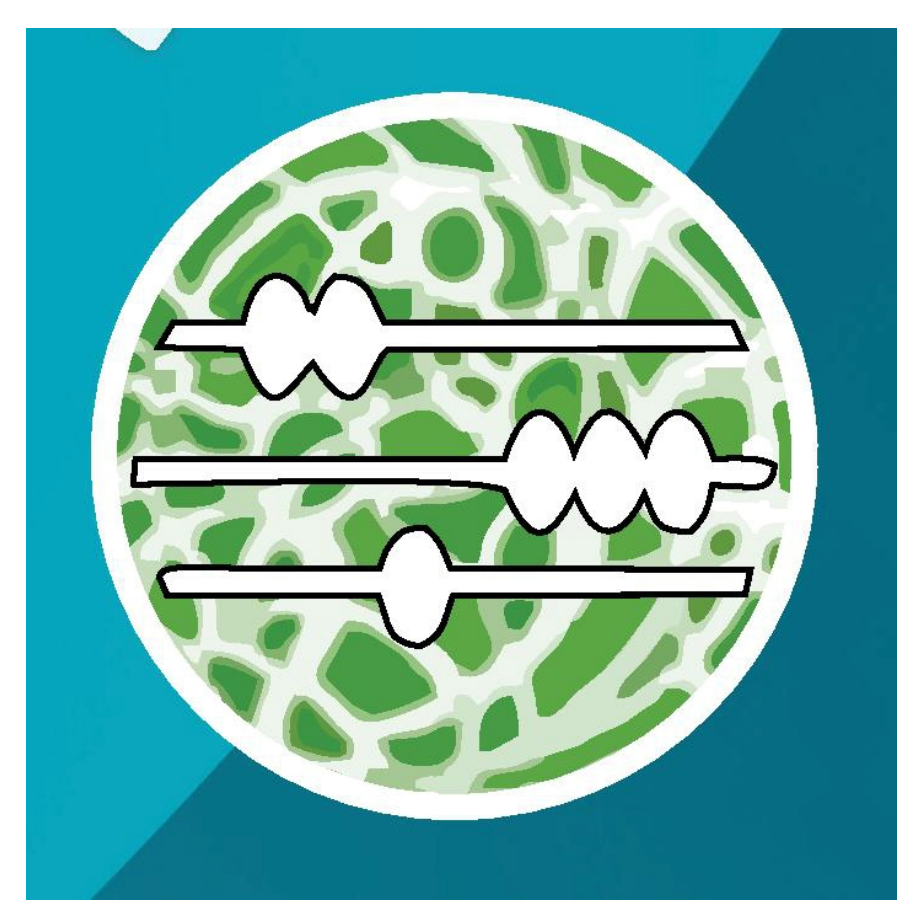

## education - suresh

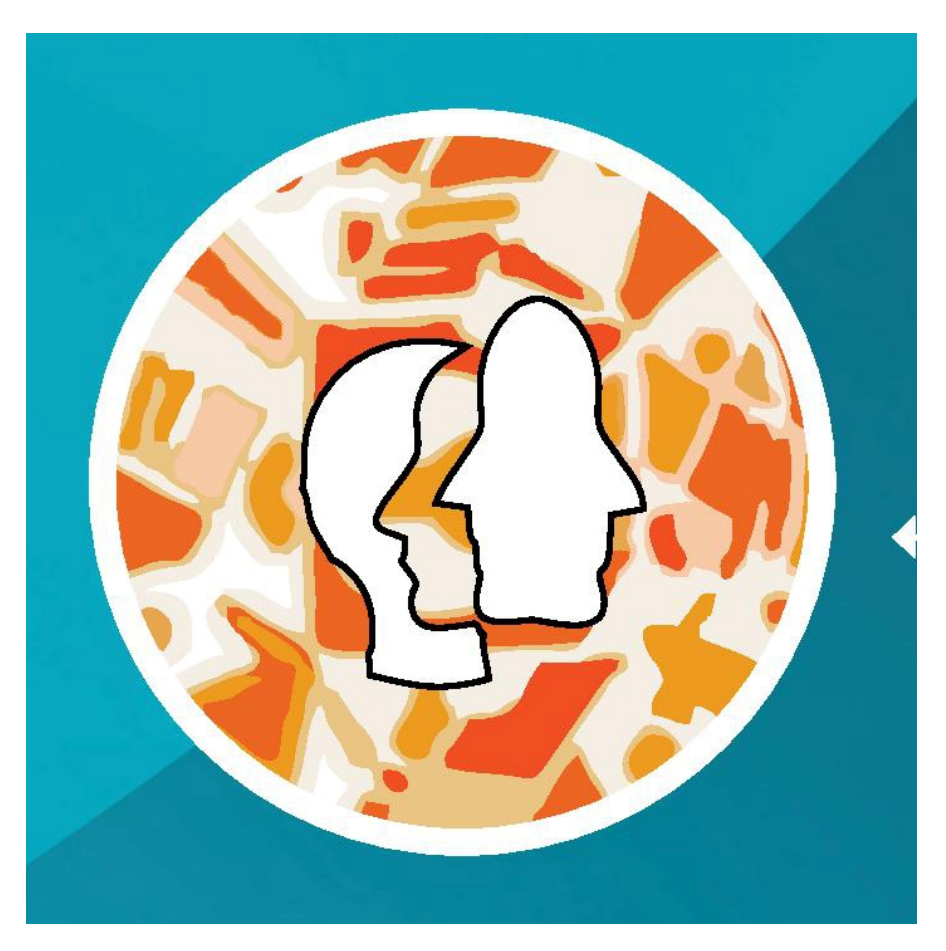

## medicine - vanessa

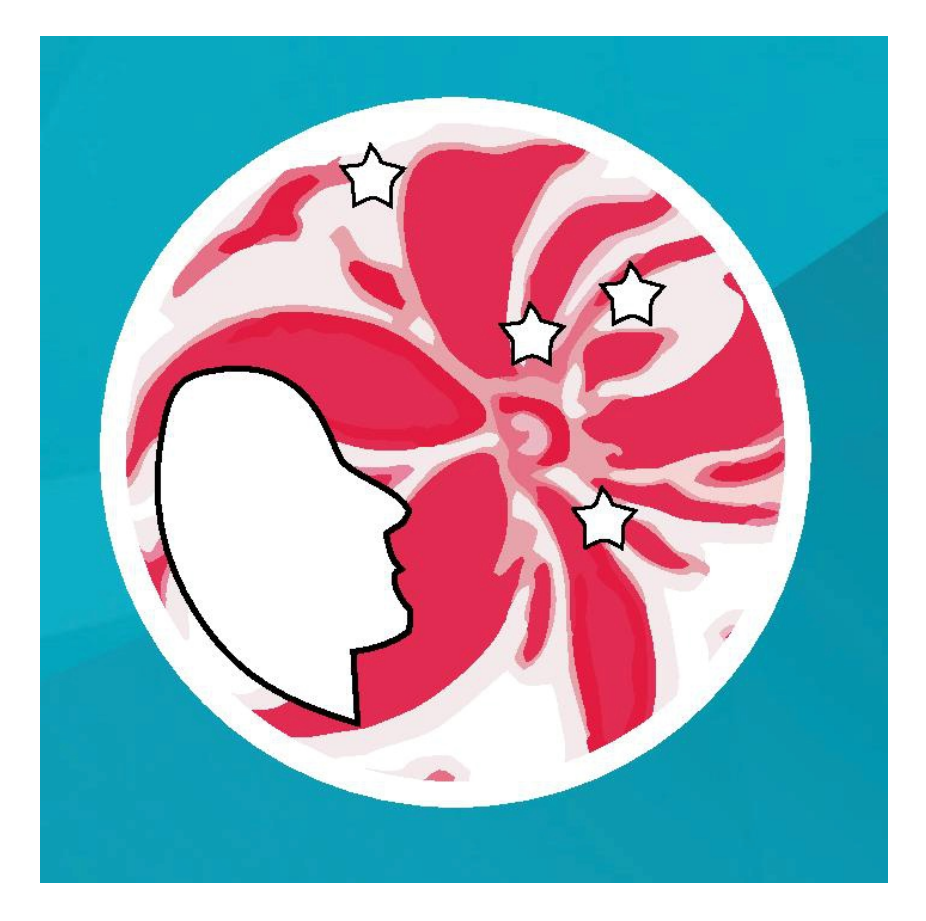

## medicine - ugash